TCP connection establishment (3-way handshake):

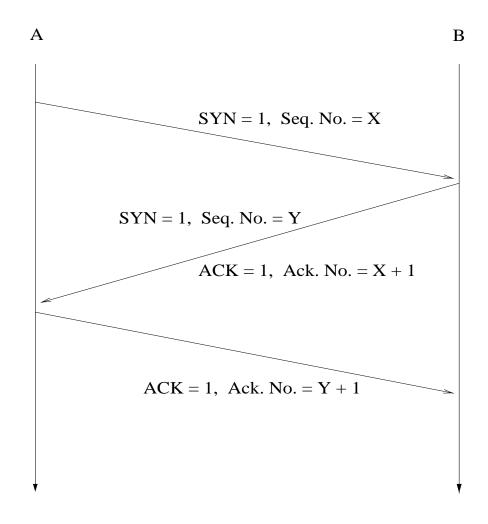

- $\bullet X, Y$  are chosen randomly
  - $\rightarrow$  sequence number prediction
- piggybacking

2-person consensus problem: are A and B in agreement about the state of affairs after 3-way handshake?

- $\longrightarrow$  in general: impossible
- $\longrightarrow$  can be proven
- → "acknowledging the ACK problem"
- → also TCP session ending
- $\longrightarrow$  lunch date problem

## TCP connection termination:

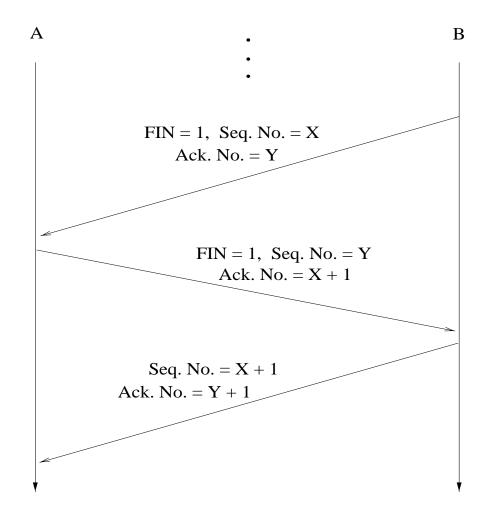

- full duplex
- $\bullet$  half duplex

More generally, finite state machine representation of TCP's control mechanism:

 $\longrightarrow$  state transition diagram

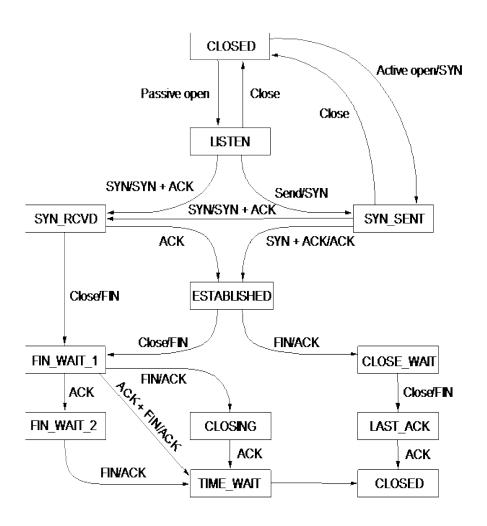

#### Features to notice:

- Connection set-up:
  - client's transition to **ESTABLISHED** state without ACK
  - how is server to reach ESTABLISHED if client ACK is lost?
  - ESTABLISHED is macrostate (partial diagram)
- Connection tear-down:
  - three normal cases
  - special issue with TIME WAIT state
  - employs hack

# TCP's sliding window protocol

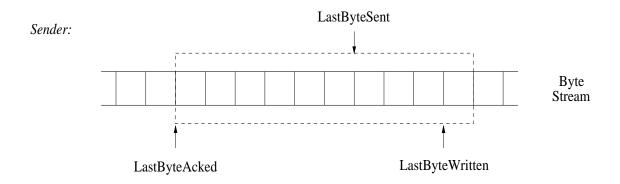

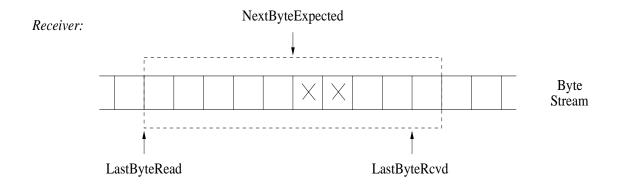

• sender, receiver maintain buffers MaxSendBuffer, MaxRcvBuffer

Note asynchrony between TCP module and application.

Sender side: maintain invariants

- ullet LastByteAcked  $\leq$  LastByteSent  $\leq$  LastByteWritten
- LastByteWritten-LastByteAcked < MaxSendBuffer
  - → buffer flushing (advance window)
  - → application blocking
- ullet LastByteSent-LastByteAcked  $\leq$  AdvertisedWindow

Thus,

```
\label{eq:continuous} {\tt EffectiveWindow-} \\ ({\tt LastByteSent-LastByteAcked})
```

 $\longrightarrow$  upper bound on new send volume

Actually, one additional refinement:

 $\longrightarrow$  CongestionWindow

EffectiveWindow update procedure:

```
\label{eq:continuous} {\tt EffectiveWindow-} \\ ({\tt LastByteSent-LastByteAcked})
```

where

$$\label{eq:maxWindow} \begin{split} & \text{MaxWindow} = \\ & \min \{\, \text{AdvertisedWindow}, \, \, \text{CongestionWindow} \, \} \end{split}$$

How to set CongestionWindow.

→ domain of TCP congestion control

Receiver side: maintain invariants

- ullet LastByteRead < NextByteExpected  $\le$  LastByteRcvd + 1
- ullet LastByteRcvd NextByteRead < MaxRcvBuffer
  - → buffer flushing (advance window)
  - → application blocking

Thus,

 $\label{eq:AdvertisedWindow} AdvertisedWindow = {\tt MaxRcvBuffer} - \\ ({\tt LastByteRcvd} - {\tt LastByteRead})$ 

#### Issues:

How to let sender know of change in receiver window size after AdvertisedWindow becomes 0?

- trigger ACK event on receiver side when AdvertisedWindow becomes positive
- sender periodically sends 1-byte probing packet
  - → design choice: smart sender/dumb receiver
  - $\longrightarrow$  same situation for congestion control

Silly window syndrome: Assuming receiver buffer is full, what if application reads one byte at a time with long pauses?

- can cause excessive 1-byte traffic
- if AdvertisedWindow < MSS then set AdvertisedWindow  $\leftarrow 0$

Do not want to send too many 1 B payload packets.

#### Nagle's method:

- rule: connection can have only one such unacknowledged packet outstanding
- while waiting for ACK, incoming bytes are accumulated (i.e., buffered)
- ... compromise between real-time constraints and efficiency.
- → useful for telnet/ssh-type interactive applications

Sequence number wrap-around problem: recall sufficient condition

$${\tt SenderWindowSize} < ({\tt MaxSeqNum} + 1)/2$$

→ 32-bit sequence space/16-bit window space

However, more importantly, time until wrap-around important due to possibility of roaming packets.

| bandwidth          | time until wrap-around † |
|--------------------|--------------------------|
| T1 (1.5 Mbps)      | 6.4 hrs                  |
| Ethernet (10 Mbps) | 57 min                   |
| T3 (45 Mbps)       | 13 min                   |
| F/E (100 Mbps)     | 6 min                    |
| OC-3 (155 Mbps)    | 4 min                    |
| OC-12 (622 Mbps)   | $55 \mathrm{sec}$        |
| OC-24 (1.2 Gbps)   | $28  \mathrm{sec}$       |

#### RTT estimation

... important to not underestimate nor overestimate.

Karn/Partridge: Maintain running average with precautions

 $\texttt{EstimateRTT} \leftarrow \alpha \cdot \texttt{EstimateRTT} + \beta \cdot \texttt{SampleRTT}$ 

- SampleRTT computed by sender using timer
- $\alpha + \beta = 1$ ;  $0.8 \le \alpha \le 0.9, 0.1 \le \beta \le 0.2$
- TimeOut  $\leftarrow 2 \cdot \text{EstimateRTT}$  or TimeOut  $\leftarrow 2 \cdot \text{TimeOut}$  (if retransmit)
  - → need to be careful when taking SampleRTT
  - → infusion of complexity
  - → still remaining problems

# Hypothetical RTT distribution:

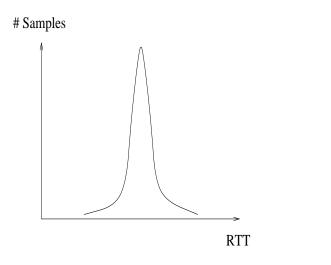

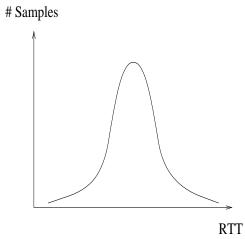

- → need to account for variance
- $\longrightarrow$  not nearly as nice

### Jacobson/Karels:

- ullet Difference = SampleRTT EstimatedRTT
- ullet EstimatedRTT  $+ \delta \cdot ext{Difference}$
- ullet Deviation = Deviation+ $\delta(|\mathtt{Difference}|-\mathtt{Deviation})$

Here  $0 < \delta < 1$ .

#### Finally,

ullet TimeOut  $= \mu \cdot \mathtt{EstimatedRTT} + \phi \cdot \mathtt{Deviation}$ 

where  $\mu = 1$ ,  $\phi = 4$ .

- $\longrightarrow$  persistence timer
- $\longrightarrow$  how to keep multiple timers in UNIX